Tipo de artículo: Artículo original Temática: Arquitectura de Información Recibido: 22/01/2016 | Aceptado: 01/04/2016

# **Procedimiento de Arquitectura de Información para los entornos de Realidad Virtual con fines educativos**

## *Procedure Information Architecture for Virtual Reality environments educational purposes*

#### **Andy Hernández Paez<sup>1</sup> , Pedro Manuel Salas Leyva<sup>2</sup>**

<sup>1</sup>VERTEX. Centro de Entornos Interactivos 3D. Asesor de Calidad, Universidad de las Ciencias Informáticas, Carretera a San Antonio, km 2 ½, Torrens, Boyeros, La Habana, Cuba. CP: 19370 <sup>2</sup>GEYSED. Centro de Geoinformática y Señales Digitales. Desarrollador de software. Universidad de las Ciencias

Informáticas, Carretera a San Antonio, km 2 ½, Torrens, Boyeros, La Habana, Cuba. CP: 19370

\*Autor para la correspondencia: [andyhp@uci.cu](mailto:andyhp@uci.cu)

#### **Resumen:**

La Arquitectura de la Información (AI) es una disciplina del marco de la Experiencia de Usuario (UX) que está sustentada inicialmente por seis elementos fundamentales: definición de los objetivos, audiencia, contenidos, estructura o taxonomía, sistema de etiquetado y de navegación y diseño visual. Una disciplina situada también dentro del marco de la UX y bien relacionada con la AI es el Diseño de la Interacción (DI). El DI aporta diferentes principios, tales como: anticipación, consistencia, interfaces explorables, objetos humanos, reducción de la latencia y navegación visible. Estos principios también se relacionan en la solución para la definición de un procedimiento de AI para los entornos de Realidad Virtual con fines educativos, basados en aplicaciones de escritorio. Ambas disciplinas en conjunto tienen como finalidad la obtención de software que se ajuste a las necesidades reales de los usuarios potenciales. De forma general se tiene como premisa fundamental el marco de la UX, ya que representa la forma en que se siente el interesado respecto al uso de un producto informático determinado, permitiendo así definir un conjunto de etapas. Cada etapa incluye una serie de actividades que representan los pasos más adecuados a emplear en el proceso de AI para los sistemas informáticos antes mencionados. Finalmente se valida la propuesta de solución, mediante la implementación de un prototipo no funcional que evidencia los elementos que ambas disciplinas aportan sobre todo para el diseño de las pantallas bases de los sistemas informáticos en cuestión.

**Palabras clave:** Arquitectura, diseño, información, interacción, procedimiento.

#### *Abstract*

*The current work is a study of the state of the art of Information Architecture and the main elements that constitute it. It also investigates about a discipline rather associated with this, called Interaction Design because it provides elements that contribute to the correct definition of a procedure for Information Architecture Virtual Reality environments for educational purposes, based on desktop applications. Both disciplines together are aimed at obtaining software that meets the real needs of potential users. Given fundamental premise within the User Experience, which represents how the person feels about using a particular software product, defined a set of steps. Each stage includes a series of activities that represent the most appropriate steps to be used in the process of Information Architecture for the systems mentioned above. Finally, it is validated the proposed solution by implementing non-functional prototype that demonstrates the elements to be taken into account especially in the base screen design of computer systems in question.*

*Keywords: Architecture, design, information, interaction, process.*

### **1. Introducción**

Con el transcurso de los años el desarrollo de los sistemas informáticos ha posibilitado el avance en las diferentes esferas productivas, científicas y tecnológicas de Cuba, los mismos se han encargado de sustituir la labor manual del hombre por procesos automáticos de fácil entendimiento para él. Muchos de estos sistemas informáticos tratan de reflejar una apariencia de la realidad permitiendo tener una sensación de estar presente en ella, dando al contraste al término de Realidad Virtual (RV).

La Realidad Virtual es considerada una de las tecnologías más factibles a utilizar en la enseñanza, debido a su facilidad para captar la atención de las personas mediante su inmersión en mundos virtuales relacionados con las diferentes ramas del saber, lo cual ayuda en el aprendizaje de los contenidos para cualquier materia que se imparta. El cómo estructurar la información es uno de los inconvenientes a los que se enfrenta un grupo de expertos en este tipo de aplicaciones, de esto se encarga la AI, disciplina que está centrada en el estudio, análisis, organización, disposición y estructuración de la información.

Según estudios realizados James Garret, en "Elements of user experience", establece que la arquitectura de la información es el diseño estructural del espacio informacional para facilitar el acceso intuitivo a los contenidos (Garret, J. J., 2002); mientras que Steve Toub plantea que la arquitectura de la información es el arte y ciencia de estructurar y organizar el entorno informativo, para ayudar a los usuarios eficientemente a satisfacer sus necesidades informativas. (Toub, S., 2000)

En la Universidad de las Ciencias Informáticas se desarrollan diferentes proyectos productivos-investigativos que tratan de dar solución a través de sistemas informáticos a diversas situaciones enmarcadas en el desarrollo de diferentes industrias, tal es el caso de la Facultad 5 donde se encuentra el Centro de Informática Industrial (CEDIN), el cual tiene como misión desarrollar productos y servicios informáticos de automatización industrial y computación gráfica, con un alto valor agregado, que cumplan las necesidades y expectativas de los clientes, incrementando tanto la formación especializada como la investigación. Las líneas de investigación que persigue el centro son Visualización y Realidad Virtual y Automática Aplicada.

Actualmente la línea de Visualización y Realidad Virtual no tiene definido cómo organizar y estructurar la información que se maneja, siendo esto un elemento importante dentro del desarrollo de este tipo de aplicaciones con fines educativos. Además, no cuenta con una correcta descripción y etiquetación de los contenidos que serán expuestos en los sistemas a desarrollar, lo que dificulta que se establezca un entorno de aprendizaje intuitivo y fácil de usar para el usuario. También se ve afectada la interactividad y navegabilidad del usuario en el sistema. Por los motivos antes expuestos el **objetivo general** de esta investigación es: Elaborar un procedimiento de AI para los entornos de RV con fines educativos, basados en aplicaciones de escritorio.

Toda disciplina relacionada con el software propone una serie de etapas para garantizar un estable y eficiente desarrollo del mismo. Precisamente para la correcta aplicación de la disciplina de AI se deben llevar a cabo inicialmente 4 fases fundamentales: investigación, organización, diseño y prueba. Cada una de estas etapas persigue objetivos importantes que posibilitan una correcta gestión de la información en todo sistema informático, por ejemplo: **investigación:** obtener toda la información posible del proyecto y del producto a diseñar, **organización:** procesar toda la información para convertirla en el correspondiente producto informático, **diseño:** diseñar el producto a partir de lo organizado y **prueba:** comprobar la eficiencia del diseño del producto propuesto. (Rosenfeld, L. y Morville, P., 2006) Para materializar entonces una adecuada gestión de la información por sobre todo en las aplicaciones Web la AI exige la definición de un conjunto de elementos que a continuación se mencionan: (Garret, J. J., 2002)

- o **Definición de los objetivos:** permite esclarecer al equipo de desarrollo las metas reales del desarrollo de la aplicación informática correspondiente. Deben ser claros y legibles.
- o **Definición de la audiencia:** permite identificar y delimitar el número de personas que van estar involucradas con la aplicación informática. (*Por capacidad física, por capacidad técnica, por conocimiento de la institución, por necesidades de información, por ubicación geográfica*)
- o **Definición de los contenidos:** permite seleccionar, clasificar y ordenar los contenidos que abarcará la aplicación informática.
- o **Definición de la estructura o taxonomía:** permite estructurar en forma lineal, jerárquica o en red la información que contendrá la aplicación informática.
- o **Definición del sistema de etiquetado y de navegación:** En la aplicación informática a desarrollar se deben definir las etiquetas de navegación, de enlace, de cabeceras o títulos y de indización en caso de que existiesen, así como también se debe definir el tipo de sistema de navegación que se empleará en la aplicación, ya sea jerárquico, local, global y específico.
- o **Definición del diseño visual:** permite realizar un bosquejo de la ubicación de los elementos que contendrá cada pantalla base diseñada de la aplicación correspondiente.

La AI siempre que esté correctamente elaborada influye gradualmente en la calidad del software, posibilita reducir los costos de mantenimiento, los procesos de reingeniería, el costo en la búsqueda de Información, el costo de construcción y el costo en educación y capacitación. (Gonzales, C., 2003)

El principal rol que interviene en el proceso de la AI es el arquitecto de información. Richard Saul Wurman fue el primero en utilizar el término "arquitecto de la información", el mismo lo definió como la persona que organiza los patrones inherentes en los datos, que hace claro lo complejo y que crea el mapa o la estructura de información que permite a otros encontrar su camino personal al conocimiento. (Wurman, R. S., 1997)

El término de Arquitectura de la Información está más orientado a contenidos, por lo que sería normal que siempre se utilice en relación con el desarrollo de aplicaciones web que con las aplicaciones de escritorio. Los sistemas informáticos que refieren a entornos de Realidad Virtual en algunos casos son desarrollados en aplicaciones de escritorio, por lo que sería eficiente consultar y tratar el término de "diseño de la interacción", pues para el caso de este tipo de aplicaciones representa ser un concepto indispensable que debe ser abordado.

El DI es la disciplina que define la estructura y el comportamiento de los sistemas interactivos, la misma persigue como principal objetivo el de crear espacios recíprocos entre el usuario y el sistema, garantizando que fluya con seguridad el intercambio constante de la información. Dicha disciplina define algunos principios que deben llevarse a cabo para ponerla en práctica a cualquier producto informático. A continuación, se mencionan los fundamentales a tener en cuenta para los sistemas de Realidad Virtual con fines educativos: (Tognazzini, B., 2009)

- o **Anticipación:** se debe intentar responder a las necesidades y deseos del usuario con total rapidez.
- o **Consistencia:** se debe propiciar al usuario de consistencia en la apariencia estética (fuentes, distribución de elementos u objetos en las pantallas, etc.).
- o **Interfaces explorables:** se debe propiciar al usuario caminos bien señalizados y permitirles adentrase en estos.
- o **Objetos humanos:** los objetos humanos de la interfaz tienen que ser para el usuario bastante familiares.
- o **Reducción de la latencia:** se debe proveer al usuario de respuestas rápidas a cada acción que realice este en el sistema.

o **Navegación visible:** se debe propiciar al usuario de elementos de navegación siempre visibles en las interfaces.

Las diferentes habilidades humanas, edades, conocimiento, necesidades, preferencias, prioridades, motivaciones, personalidades, grados de participación y estilos de trabajo, tienen como reto el diseño de sistemas computarizados interactivos. Para el diseño de la interacción, entender el aspecto físico, intelectual y la personalidad de los diferentes usuarios es un factor fundamental, por lo que es de vital importancia tenerlo muy en cuenta. (Narciso, F. E. y Rodríguez, T. J., 2001)

Tanto la AI como el DI son disciplinas que se encuentran dentro del marco de la UX. La UX es la forma en que se siente el usuario respecto al uso de un producto informático determinado, sistema o servicio, cuyo objetivo esencial es crear diseños que sean útiles, rápidos, simples, participativos, y personalizables. (Garret, J. J., 2002)

Anatómicamente, la AI de una aplicación cualquiera representa su esqueleto; el elemento del diseño que sostiene estructuralmente el contenido o información del sistema. Un elemento de diseño íntimamente relacionado con la AI es precisamente el DI. Si la primera representaba el esqueleto de una aplicación determinada, el DI representa su sistema nervioso. Por lo que se puede decir que cuando hablamos de DI nos referimos a la actividad y resultado de definir el comportamiento interactivo entre cada objeto de la aplicación informática y el usuario. (Montero, Y. H. y Santamaría, S. O., 2009)

La RV está caracterizada por una serie de aspectos fundamentales que la definen, y mediante esas especificaciones técnicas que han sido desarrolladas, modificadas y mejoradas con los años, hoy es posible acercarse a los objetivos reales de esta plataforma que brinda un marco para participar de un mundo irreal. El joven investigador Jonathan Steuer define la RV como un entorno real o simulado en el cual un perceptor experimenta telepresencia (Steuer, J., 1992); mientras que el investigador en comunicación de masas de Michigan, Frank Biocca la define como la inmersión total de los canales sensoriales y motores del ser humano en una vívida experiencia generada por un ordenador (Biocca, F., Kim, T. y Levy, M. R., 1995)

Un escenario virtual es un espacio de intercambio artificial entre el usuario y el mundo virtual que se simula. Este intercambio es producido por medio de los dispositivos de entradas que emplee el usuario y que el sistema a su vez le permita utilizar. El objetivo principal es crear un mundo posible mediante objetos tridimensionales donde se establezca una relación entre estos elementos y las personas que interactúan con los mismos.

Existen varias clasificaciones de entornos virtuales para su interacción con el usuario. Un ejemplo de estos son los entornos unidimensionales que son aquellos que utilizan por lo general mucho texto y símbolos. Otro ejemplo son los entornos bidimensionales (2D) que son los que emplean también el texto, pero a su vez complementado con el uso de figuras. Finalmente, también se pueden encontrar los entornos tridimensionales (3D) que son conocidos como

entornos de RV, siendo estos últimos los que aplican para el estudio de la presente investigación. (Ramírez, C. A., 2010)

### **2. Materiales y métodos**

La investigación fue realizada por las necesidades reales que presenta el centro productivo en cuestión, específicamente para los proyectos de Realidad Virtual con fines educativos que se llevan a cabo en el mismo. Para entender con claridad la investigación realizada, la misma fue dividida en tres partes fundamentales. Se cuenta con una primera parte donde se abordan varios elementos representativos del tema que se desarrolla, realizando un estudio del estado del arte actual en general. En esta sección se emplearon varias técnicas de obtención de información que ayudaron al desarrollo del presente trabajo, tales como, la entrevista y la encuesta. También existe una segunda parte que explica qué se debe realizar y cómo se debe llevar a cabo el procedimiento definido. En esta sección se valoró la complejidad de los sistemas informáticos en cuestión con respecto a la información real que estarán manejando. Acto seguido se diseñó estratégicamente una plantilla organizada con cada uno de los elementos que deberán tenerse en cuenta para el procedimiento que se presentó. La tercera parte trata de una validación para el procedimiento propuesto mediante la técnica de validación por prototipos, específicamente empleando el tipo de clases de prototipo: "Prototipo No Funcional", ya que resulta bastante sencilla y rápida de desarrollar, requiere de un bajo costo de implementación y de una disminución considerable del esfuerzo en la etapa de implementación.

### **3. Resultados y discusión**

La AI como anteriormente se explicaba define 4 etapas fundamentales, pero por la complejidad que sugieren los sistemas de RV con fines educativos y por el nivel de importancia que se le concede al cliente se propone definir una quinta etapa que vincule aún más la participación de este en el desarrollo de esta disciplina. Esta etapa posibilitará la detección de inconformidades en el diseño realizado por los expertos empleando la técnica del **Test de usuarios** para detectar los inconvenientes en el diseño realizado por los expertos, así como también la técnica del **CardSorting** o **Categorización de Contenidos** esta última aplicada a otra muestra de usuarios para analizar criterios independientes.

Cada una de estas etapas delimita actividades propias para su realización, por ejemplo para llevar a cabo la etapa de **Investigación** se debe: realizar un estudio de homólogos, definir la audiencia y definir el alcance del producto, para la fase de **Organización** se deben: definir los escenarios virtuales, definir los objetos virtuales, definir la estructura o taxonomía, definir el sistema de etiquetado y el sistema de navegación, en el **Diseño** se debe: definir diseño visual base, en la etapa de **Prueba** se debe: detectar errores del diseño entre los expertos y finalmente en la fase de **Inconformidad** se debe: detectar inconvenientes de los usuarios con el diseño propuesto.

Para aplicar el proceso de AI en los sistemas de RV con fines educativos, basados en aplicaciones escritorios se deben definir los siguientes elementos para gestionar de manera correcta la información que será expuesta en este tipo de sistemas informáticos, los mismos deben efectuarse en el orden que a continuación se indican: *definición del alcance*, *definición de la audiencia*, *definición de los escenarios virtuales*, *definición de los objetos virtuales*, *definición de la estructura o taxonomía*, *definición del sistema de etiquetado*, *definición del sistema de navegación*, *definición del diseño visual base*.

A continuación, se explican detalladamente como desarrollar cada uno de los elementos antes expuestos:

**1. Definición del alcance:** Un elemento importante para lograr el desarrollo eficiente de entornos de RV es definir claramente cuál sería su alcance. Definir el alcance de dichos productos viene dado por la especificación de los objetivos que persiga la institución con el desarrollo de esas aplicaciones. Para la definición de los objetivos se recomienda realizar una serie de preguntas que a continuación se presentan: ¿Qué objetivo educativo persiguen con el sistema a desarrollar? ¿Qué habilidades pretenden desarrollar en los usuarios que empleen la herramienta informática a desarrollar? ¿Qué nivel de aprendizaje se pretende que alcancen los usuarios? ¿Qué contenidos educativos se ofrecerán en la aplicación? ¿Qué servicios de entretenimiento e interacción ofrecerá el sistema para motivar y atraer la atención de los usuarios que hagan uso de este sistema de RV?

**2. Definición de la audiencia:** Para una definición exacta de la audiencia se recomienda realizar una tabla estadística. En dicha tabla se deberán especificar las personas que estarán relacionadas de una forma u otra con el sistema, se deben tener en cuenta las clasificaciones que se exponen en la misma. También se debe especificar la cantidad de personas detalladas por cada una de las categorías presentadas y se le debe asignar un nivel de prioridad. Para determinar el nivel de prioridad de la audiencia se propone seguir los siguientes criterios de prioridad que son aplicables de igual manera para cada una de las clasificaciones definidas:

- o 1: Influencia baja con la información que se maneja en el sistema.
- o 3: Influencia media o moderada con la información que contiene el sistema.
- o 5: Influencia alta o amplia con la información que se expone en el sistema.

Finalmente se procede a realizar la siguiente operación: Se multiplica la cantidad de personas (n) por el nivel de prioridad (Np) asignado al tipo de audiencia correspondiente, permitiendo obtener finalmente un coeficiente de prioridad (Cp) más generalizado que posibilitará determinar con exactitud el nivel de importancia que se le atribuirá a la audiencia especificada y que se relacionará con la información que será manejada en el sistema informático a desarrollar ( $Cp = Np * n$ ).

A continuación, se muestra la tabla de Clasificación de la audiencia recomendada:

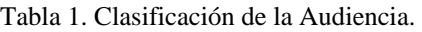

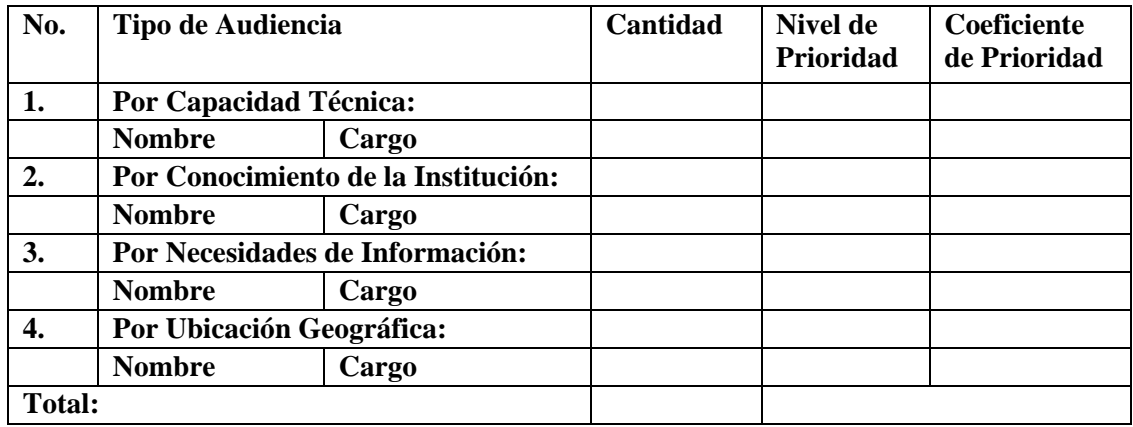

**3. Definición de los escenarios virtuales:** Para identificar cuáles serán y sobre qué temas tratarán los escenarios que incluirá el entorno de RV a continuación se propone una tabla que debe ser llenada para cada uno de los escenarios virtuales que se definan en el presente paso:

#### **Descripción de los escenarios virtuales**

### **<Escena <<No. >> Nombre de la escena>**

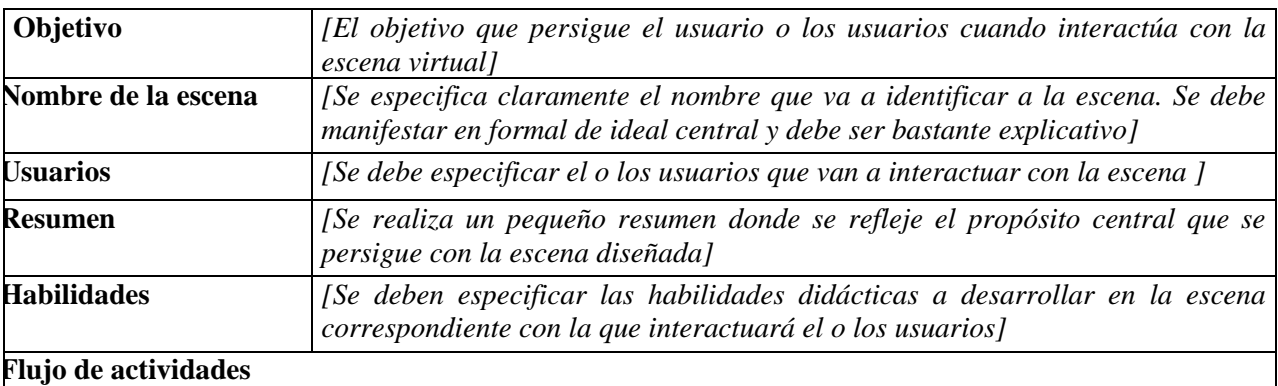

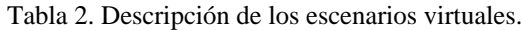

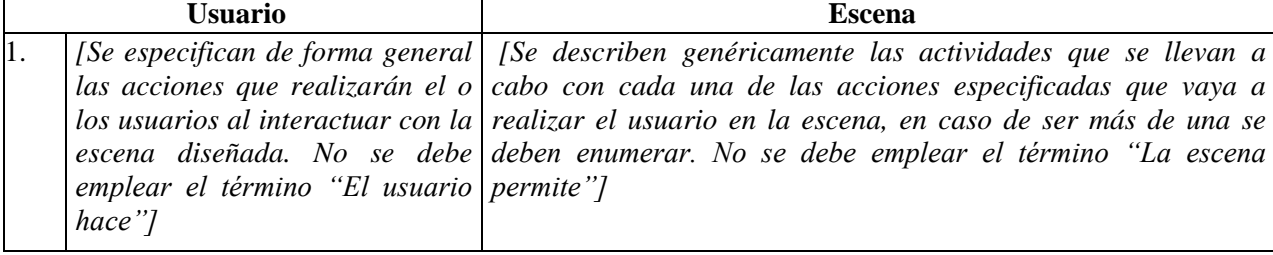

**4. Definición de los objetos virtuales:** Para identificar los objetos virtuales que estarán presentes en los diferentes

escenarios virtuales del sistema de RV con fines educativos a desarrollar se propone llenar la siguiente tabla:

#### **Descripción de los objetos**

**<Objeto <<No. >> Nombre del objeto>**

| Nombre del objeto   | [Se nombra el objeto que se incluirá en alguna de las escenas diseñadas]                                                           |
|---------------------|----------------------------------------------------------------------------------------------------|
| <b>Usuarios</b>     | [Se debe especificar el o los usuarios que van a interactuar con el objeto]                                                        |
| <b>Objetivo</b>     | [El objetivo que persigue el o los usuarios con la creación del objeto definido para que<br>interactúe el usuario con el mismo]    |
| <b>Habilidades</b>  | [Se deben especificar las habilidades didácticas que desarrollará el o los usuarios con<br>el trabajo con el objeto]               |
| Información         | [Se especifica el tipo de información que brindará el objeto definido al usuario o a los<br>usuarios que interactúan con el mismo] |
| Características     | [Se redactan ordenadamente por el nivel de significación. Se deben enumerar]                                                       |
| Nombre de la escena | [Se especifica el nombre de la o las escenas virtuales que incluirán al objeto definido]                                           |

Tabla 3. Descripción de los objetos.

**5. Definición de la estructura o taxonomía:** En cuanto a este paso se recomienda para estos sistemas informáticos emplear una estructura jerárquica, ya que esta representa una forma sencilla de organizar la información muy fácil de entender y de seguir por el usuario. La estructura jerárquica en estas aplicaciones debe iniciarse por una página de presentación (*splash page*) con la que contará todo sistema de este tipo, con el objetivo de garantizar un entorno de aprendizaje interactivo entre el usuario y el sistema. Seguidamente se debe definir el formulario principal que muestra la intencionalidad formativa del sistema de RV.

**6. Definición del sistema de etiquetado:** El desarrollo de este paso en estos sistemas informáticos constituye una forma de representación concreta de la información con la que el usuario interactuará. Las etiquetas deben representar bloques significativos de información. Organizando estas etiquetas se garantizará una estructura adecuada de la información que utilizará el usuario. Las clasificaciones de etiquetado más recomendables a emplear son las siguientes: las *etiquetas de navegación*, las *etiquetas de título o cabeceras*, las *etiquetas de indización* y en algunos casos las *etiquetas de enlaces*.

Las *etiquetas de navegación* pueden utilizarse para indicar o señalar acciones de desplazamiento entre varias pantallas bases. Para trasladarse de manera interactiva entre los formularios se propone el empleo de botones blancos sombreados en gris con palabras resaltadas como: "Inicio", "Regresar" y "Siguiente". En caso de existir otros elementos relacionados deben especificarse por medio de botones que cumplan con las características antes mencionadas.

Las *etiquetas de cabeceras* representan los títulos de los bloques de información y se utilizarán para mostrar un significado previo de la información que se tratará. Las etiquetas de los bloques de información que se proponen utilizar para este tipo de aplicaciones son las siguientes: "Archivo", "Edición", "Opciones", "Herramientas", "Vista" y "Ayuda". Todas estas etiquetas deberán estar situadas de forma horizontal en la barra de menú que contendrá la aplicación, se mostrará después de la barra de título que aparecería inicialmente en la interfaz general de la aplicación (*Ver Figura 1*). La tipografía que se utilizará será Arial y su tamaño será de 12 puntos.

Las *etiquetas de indización* en estas aplicaciones informáticas pueden ser apreciadas en el panel de herramientas que se debe encontrar ubicado en la parte derecha del escenario virtual correspondiente, esta etiqueta estará ubicada en un primer bloque de dicho panel de herramientas. Este tipo de etiquetado se evidenciará con la palabra Búsqueda o Filtrado (*Ver Figura 1*).

Las *etiquetas de enlaces* en las aplicaciones de escritorio son poco comunes apreciarlas, pero en algunos casos pueden ser utilizadas en la etiqueta que lleva por título "Ayuda".

**7. Definición del sistema de navegación:** Existen varios tipos de SN, por las características que poseen los sistemas informáticos en cuestión el más adecuado a utilizar es el global, ya que este está basado principalmente en una barra de navegación gráfica general que permite el acceso a las principales secciones que puede contener la aplicación.

Los principales elementos que deben incluir el SN de estas aplicaciones son: botones, barra de menú horizontal o barra de navegación gráfica general, barra de herramientas, panel de herramientas vertical, menús desplegables, barra de filtrado o búsqueda horizontal, barra de título de la aplicación general y de cada una de las interfaces o formularios correspondientes que integran el sistema y vínculos en algunos casos. A continuación, se muestran las tablas que se deben emplear para definir cada elemento que incluirá el SN correspondiente:

Tabla 4. Funcionalidades presentes en las escenas.

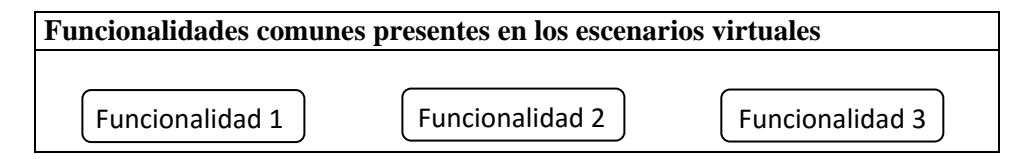

Tabla 5. Elementos presentes en las escenas.

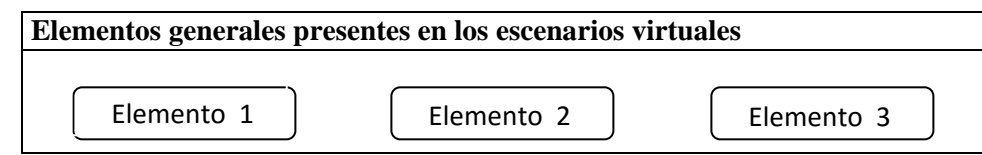

Posteriormente se realizará un mapa de navegación del sistema en general. Es válido destacar que este mapa no podrá ser realizado sin haber definido la estructura o taxonomía jerárquica antes explicada.

**8. Definición del diseño visual base:** Para diseñar las pantallas bases se recomienda utilizar la herramienta Axure en su versión 6.5. Para el diseño de las pantallas se deben tener en cuenta una serie de aspectos importantes que a continuación se mencionan:

- o La barra de título, la barra de menú y la de herramientas se situarán siempre de forma horizontal.
- o Los textos a emplear tendrán una tipografía con fuente Arial y tamaño normal de 12pt.
- o El panel de herramientas definido se encontrará situado verticalmente a la derecha del escenario virtual.
- o La barra de complementos estará ubicada debajo de la escena virtual y del panel de herramientas correspondientemente.
- o Los mensajes de error que se generen al seleccionar un objeto incorrecto en la escena estarán contemplados en la misma ubicación que el panel de herramientas, en un bloque destinado para ellos (Lista de errores).
- o Los mensajes de información y de advertencia se mostrarán al usuario en una ventana emergente que contendrá la información correspondiente y los botones Aceptar y Cancelar.

A continuación, se propone una pantalla base genérica para los entornos de RV con fines educativos, basados en aplicaciones de escritorio que cumple con todos los indicadores que han sido descritos con anterioridad:

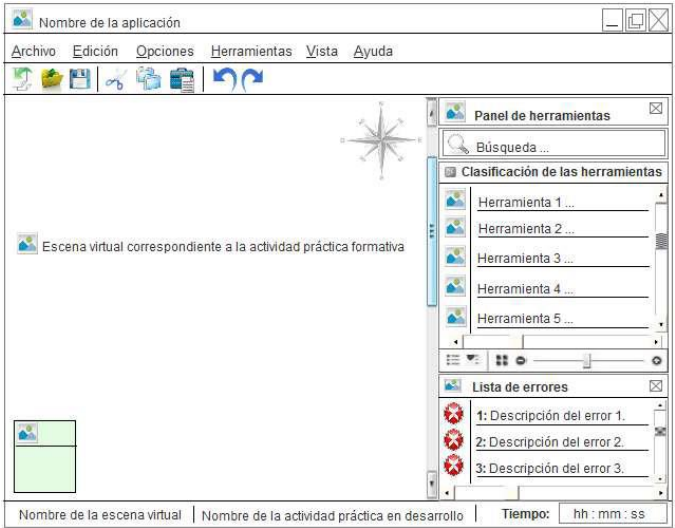

Luego de presentar la propuesta del procedimiento para realizar la AI en los entornos de RV con fines educativos, basados en aplicaciones de escritorio; se hace necesario validar la completitud y eficacia del mismo. En este sentido se certifica la propuesta de solución mediante un prototipo no funcional, del cual se presenta una serie de características, así como también las interfaces de comunicación que incluye el mismo.

Figura 1. Propuesta de una pantalla base genérica para los sistemas de RV con fines educativos, basados en aplicaciones de escritorio.

Una de las formas más comunes y ventajosas de analizar un sistema radica en diseñar prototipos, ya que representa una versión sencilla inicial del sistema con fines de demostración, evaluación y optimización de tiempo para posteriores etapas del proceso de desarrollo de software .Una ventaja fundamental que presenta la construcción de prototipos desde el punto de vista de la validación radica en que estos modelos, una vez construidos, pueden ser evaluados directamente por los usuarios o expertos en el dominio para validar sobre ellos el análisis y el diseño del sistema.

Existen varias clases de prototipos, tales como: *prototipo corregido, prototipo no funcional, primer prototipo de una serie y prototipo de características seleccionadas*. La clase de prototipo que se utiliza para validar el procedimiento de AI propuesto es: Prototipo No Funcional, ya que esta resulta bastante sencilla y rápida de desarrollar, requiere de un bajo costo de implementación y de una disminución considerable del esfuerzo en la etapa de implementación. (Kendall, K., Kendall, J. y Núñez, A., 2005)

A continuación, se muestra una imagen genérica del prototipo diseñado que cumple con las características que se expusieron en el procedimiento de AI correspondiente:

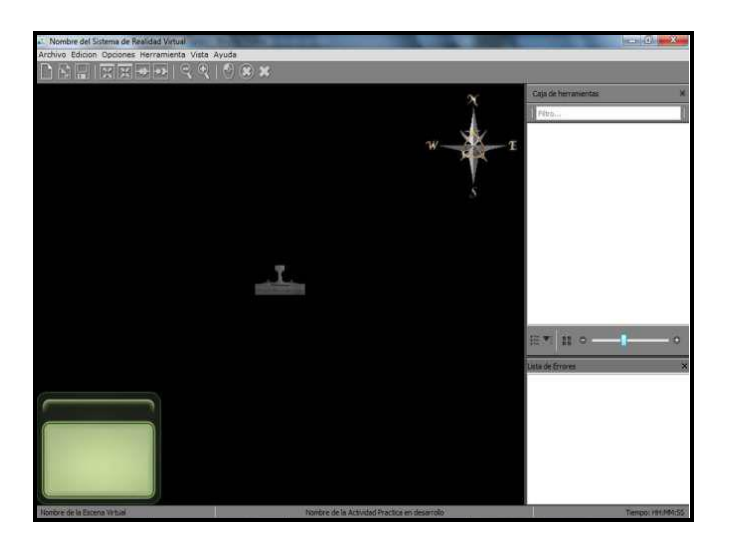

Figura 2. Prototipo de interfaz general de un entorno de RV con fines educativos.

### **4. Conclusiones**

Con el desarrollo del presente trabajo se obtuvo finalmente un procedimiento de Arquitectura de Información para los entornos de Realidad Virtual con fines educativos, basados en aplicaciones de escritorio para lo cual:

o Se realizó un estudio del estado del arte acerca de las disciplinas: Arquitectura de la Información y Diseño de la Interacción que se encuentran situadas dentro del marco de la UX y que garantizan una correcta gestión de la información en los sistemas informáticos en cuestión.

- o Se obtuvieron los pasos y las etapas elementales que deberán tenerse en cuenta para el proceso de Arquitectura de Información de las aplicaciones informáticas tratadas en la presente investigación.
- o Se definieron y se describieron los elementos fundamentales que deberán incluirse en el procedimiento de Arquitectura de Información de los sistemas de Realidad Virtual con fines educativos, basados en aplicaciones de escritorio.
- o Se definió la herramienta de diseño que se utilizará para la construcción de las pantallas bases que serán definidas en la etapa de Diseño en el procedimiento propuesto de Arquitectura de la Información.
- o Se obtuvo una plantilla que incluye cada uno de los elementos descritos en la solución para la correcta aplicación de la Arquitectura de la Información en los sistemas de Realidad Virtual con fines educativos, basados en aplicaciones de escritorio.
- o Se implementó un prototipo no funcional que permitió validar el procedimiento propuesto de Arquitectura de Información para los sistemas informáticos en cuestión.

## **Referencias**

**Biocca, Frank, Kim, T. y Levy, M.R**. The Vision of Virtual Reality. s.l.: Lawrence Erlbaum Associates, Inc., 1995. **Garret, Jesse James**. The Elements of User Experience. New York : New Riders Publishing, 2002. pág. 11.

**Gonzales Cam, Celso.** Arquitectura de la Información: diseño e implementación. Perú: Departamento de Ciencias de la Información. Pontificia Universidad Católica del Perú., Agosto, 2003.

**Hassan Montero, Yusef y Ortega Santamaría, Sergio.** *Informe APEI sobre Usabilidad.* s.l. : Asociación Profesional de Especialistas en Información, 2009. ISBN: 978-84-692-3782-3.

**Kendall, Kenneth E.; Kendall, Julie E. y Núñez, Antonio**, 2005. Análisis y diseño de sistemas. [Consultado 01 de mayo de 2013] [Disponible en: http://es.scribd.com/doc/16126833/Analisis-ydisenode-sistemas-Kendall-Kendall] **Narciso, Flor E. y Rodríguez, Taniana J**. La Interacción Humano-Computadora (MODIHC). Venezuela: s.n., 2001. **Ramírez Díaz, Carlos A**. Entorno virtual para el trabajo político e ideológico en la Facultad 10 de la Universidad de las Ciencias Informáticas. La Habana, Cuba: s.n., Junio, 2010.

**Rosenfeld, Louis y Morville, Peter.** Information Architecture for the World Wide Web. Segunda. s.l. : O'Reilly Media, 2da Edition. 2006. ISBN: 978-0-596-00035-6 | ISBN 10: 0-596-00035-9.

**Steuer, Jonathan.** Defining Virtual Reality: Dimensions Determining Telepresence. s.l. : A: Journal of Communication. Austin TX: International Communication Association, 1992. págs. 73 - 93. Vol. 42.

**Tognazzini, Bruce.** Recopilatorio de Apuntes de Diseño. [En línea] 2009. [Citado el: 09 de Enero de 2013.] http://www.mediovirtual.com/index.php?option=com\_content&view=article&id=47%3Aprincipios-de-diseno-deinteraccion&catid=35%3Aconceptos-basicos&Itemid=56.

**Toub, Steve**. Evaluating Information Architecture. A practical guide to assesing web site organization. s.l. : Argus Associates, Noviembre, 2000.

**Wurman, Richard Saul**. Information Architects. Los Angeles : s.n., 1997. págs. 10,11.